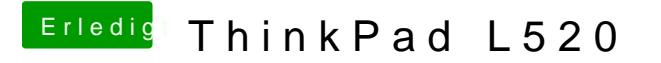

Beitrag von stabilo vom 6. Februar 2013, 10:15

Ok mach ich mal später. Bin gerade imjaUnateßreichden Anweisungen von Gi hab ich noch nichts installiert. Hat der Stick einen extra Ordner? Gar nicht b